## Membership Restoration steps: -

Members can apply for restoration of membership from Direct Membership Fee Payment option or through Login option.

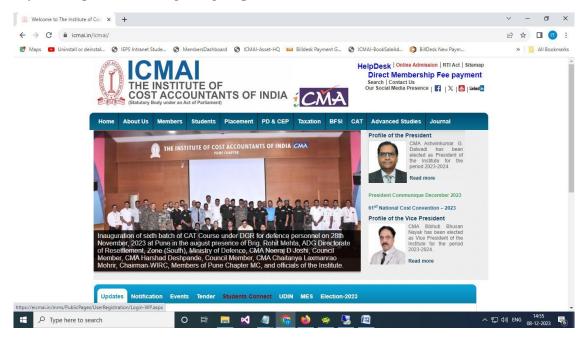

Screen -1

- 1. From the screen 1, members have to click on the Direct Membership Fee payment link to redirect to the Pay your membership fee page.
- Members have to provide his/her membership no two times and then click "OK" button. (Screen – 2). After clicking the "OK" button, his/her name will be populated below with a disclaimer. Members have to choose the disclaimer and then click "Click to pay membership fee" button (Screen – 3).

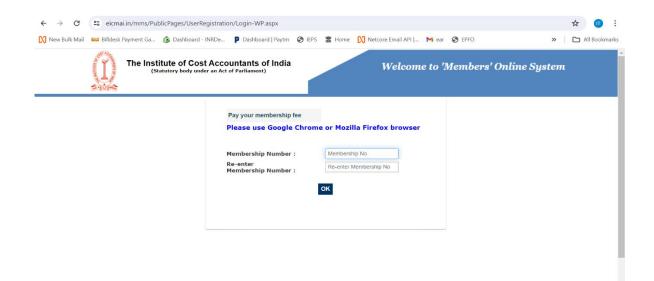

| <ul> <li>♥ ♥ The Instit</li> </ul> | ute of Cost Accountan 🗙 | +                        |                                                             |                                |                      |              | -   | ð       | ×       |
|------------------------------------|-------------------------|--------------------------|-------------------------------------------------------------|--------------------------------|----------------------|--------------|-----|---------|---------|
| $\leftarrow \rightarrow C$         | eicmai.in/mms/Pub       | licPages/UserRegistratio | on/Login-WP.aspx                                            |                                |                      |              | 2   | r 🕕     | :       |
| <b>Ν</b> New Bulk Mail             | 🖴 Billdesk Payment Ga   | 🙆 Dashboard - INRDe      | Dashboard   Paytm                                           | 🕙 IEPS 📲 Home                  | Netcore Email API    | M ear 🚷 EPFO | » C | All Boo | okmarks |
|                                    | entes                   |                          |                                                             |                                |                      |              |     |         | ^       |
|                                    |                         |                          | Pay your membership f<br>Please use Google                  |                                | illa Firefox browser |              |     |         | ł       |
|                                    |                         |                          | Membership Number<br>Re-enter<br>Membership Number          |                                |                      |              |     |         |         |
|                                    |                         |                          | Member Name :<br>I do hereby con<br>above is correct in all | firm that the info<br>respect. | mation displayed     |              |     |         |         |
|                                    |                         |                          | Click to pay membersh                                       | ip fee                         |                      |              |     |         |         |
|                                    |                         |                          | ©2024 Th                                                    | e Institute of Cost Accoun     | tants of India       |              |     |         | -į      |

Screen -3

3. Below is the login screen of Members Online System. Members can try to login either through the password option or though the mobile OTP option.

| (i), Welcome to The Institute of Co: x S The Institute of Cost Accountant: x S The Institute of Cost Accountant: x + | ~ - Ø X                                                                                                    |
|----------------------------------------------------------------------------------------------------|----------------------------------------------------------------------------------------------------|
| ← → C 🔒 eicmai.in/MMS/Login.aspx?mode=EU                                                                             | 🕶 🖻 🖈 🔲 🕕 🗄                                                                                                    |
| Ҟ Maps 💶 Uninstall or deinstal 📀 IEPS Intranet Stude 📀 MembersDashboard 📀 ICMAI-Asset-HQ 💴 Billdesk Payment          | t G 📀 ICMAI-BookSaleAd 🌔 BillDesk New Paym » 🔋 📙 All Bookmarks                                                                                                    |
| The Institute of Cost Accountants of India<br>(Statutory body under an Act of Parliament)                            | Welcome to 'Members' Online System                                                                                                    |
|                                                                                                    | Sign in using<br>PASSWORD OOTP<br>Username (Membership No)<br>Enter Username<br>Password<br>Enter Password Example :-<br>Default Password Example :-<br>Membership No: 54321 Oob : 0/12/1980<br>Password(Membership No: 94201 Obb ) :<br>5432101121890<br>Brogot Password<br>Need Help? |
| # 🔎 Type here to search O 🗄 🔚 📢 🐗 🏟                                                                                  | ◆ 〒 40) ENG 15:34<br>08-12-2023 長                                                                                                    |
| Screen -4                                                                                                    |                                                                                                    |

- 4. If a removed member is trying to login, then the below screen (Screen 5) will appear with this POP UP Message.
- 5. Click "YES" button will redirect to the Restoration Application page.

| The Institute of Cost Accountan × +                |                                                                                                    | - o ×                                                                                                    |
|----------------------------------------------------|----------------------------------------------------------------------------------------------------|----------------------------------------------------------------------------------------------------|
| ← → C                                              | iDe 👂 Dashboard   Paytm 📀 IEPS 🖀 Home 💦 Netcore Email API                                                                                                    | 🕞 🚖 🚺 🤃                                                                                                    |
| The Institute of Cost A<br>(Statutory body under a |                                                                                                    | to 'Members' Online System                                                                                                    |
|                                                    | For restoration of your name, please fill up the form M-4 with<br>Attachments(Photo & Signature) and pay the Default year as<br>well as FY 2024-25 Membership fee, Re-entrance fee<br>(Remission/Amnesty) of Rs.50/- and Restoration fee<br>(Remission/Amnesty) of Rs.50/- plus applicable taxes (18%<br>GST).<br>Do you want to Restore ? | Enter Password Sign in                                                                                                    |
|                                                    | Yes No                                                                                                    | Default Password Example :-<br>Membership No: 54321 Dob: 01/12/1980<br>Password(Membership No + Dob) :<br>5432101121980<br>Forgot Password |

Screen -5

- 6. The Restoration Application consists of three steps
  ✓ Personal Information
  ✓ Document Attachment
  ✓ Payment

| ORM OF APPLICATION FOR RESTORATION OF MEMBERSHIP       FORM : MA         Personal Information       Main and the second second sec                                                                            |               | of Cost Accountants of India<br>nder an Act of Parliament) | 'Members' Online System | Welcome<br>Home Q Search ? Help (* Logo |
|----------------------------------------------------------------------------------------------------|---------------|------------------------------------------------------------|-------------------------|-----------------------------------------|
| Ambership No.                                                                                                    |               | I FOR RESTORATION OF MEMBERS                               | нір                     | FORM : MA                               |
| Salutation Mr  First Name Nationality Indian  Last Name Mobile No  Father's Name Salutation  Date of Birth Indian                                                                                                    |               | ·                                                          |                         |                                         |
| Image     Image       First Name     Image       Middle Name     Image       Last Name     Image       Father's Name     Image       Date of Birth     Image                                                                                                    |               |                                                            |                         |                                         |
| Middle Name         Indian         *           Last Name         •         Mobile No         •           Father's Name         •         Email ID         •           Date of Birth         •         Domicile         •                                                                                                    | First Name    |                                                            |                         |                                         |
| Last Name         Mobile No         Image: mail           Father's Name         •         Email ID         •           Date of Birth         •         Domicile         •                                                                                                    | Middle Name   |                                                            | Nationality             | *                                       |
| Father's Name Email ID Email ID Email ID Email ID Chittoor Email ID Email ID Email I | Last Name     |                                                            | molan                   |                                         |
| Children                                                                                                    | Father's Name | •                                                          | Email ID                |                                         |
|                                                                                                    | Date of Birth |                                                            | Domicile                |                                         |
|                                                                                                    | Gender        | Male O Female                                              |                         |                                         |
| Qualification                                                                                                    |               |                                                            |                         |                                         |
|                                                                                                    | Date of Birth |                                                            | Domicile Chittoor       |                                         |

Screen -6

|                                                                                                    |                                                                                                    |                                                                                                    |                                        | » 📘 ,                                 |
|----------------------------------------------------------------------------------------------------|----------------------------------------------------------------------------------------------------|----------------------------------------------------------------------------------------------------|----------------------------------------|---------------------------------------|
|                                                                                                    |                                                                                                    |                                                                                                    |                                        |                                       |
| File Attachment                                                                                                    |                                                                                                    |                                                                                                    |                                        |                                       |
| Application No is .                                                                                                    | Please keep it safe for further process.                                                                                                    |                                                                                                    |                                        |                                       |
| Document Attachment                                                                                                    |                                                                                                    |                                                                                                    |                                        |                                       |
| [Note] Passport Size Photo and Spec                                                                                                    | cimen Signature(JPG, JPEG only) of app                                                                                                    | licant are mandatory                                                                                                    |                                        |                                       |
| Attachment Type                                                                                                    | Passport Photo 🗸                                                                                                    | Choose File No file chosen                                                                                               | Attach                                 |                                       |
|                                                                                                    | Passport Photo<br>Specimen Signature                                                                                                    | For attachment: Please click the 'Browse' I button.                                                                      | button for selecting the files and the | n click the 'Attach'                  |
|                                                                                                    |                                                                                                    | ALL ALL ALL ALL ALL ALL ALL ALL ALL ALL                                                                                  |                                        |                                       |
|                                                                                                    |                                                                                                    | RTUTTER OF                                                                                                    |                                        |                                       |
|                                                                                                    | signature                                                                                                    | View Doc                                                                                                    |                                        |                                       |
|                                                                                                    | 6                                                                                                    |                                                                                                    |                                        |                                       |
| photo                                                                                                    | Total File Size in (KB) :0                                                                                                    |                                                                                                    |                                        |                                       |
|                                                                                                    | 10                                                                                                    |                                                                                                    |                                        |                                       |
|                                                                                                    |                                                                                                    |                                                                                                    |                                        |                                       |
| Back Submit                                                                                                    |                                                                                                    |                                                                                                    |                                        |                                       |
|                                                                                                    |                                                                                                    |                                                                                                    |                                        |                                       |
| Type here to search                                                                                                    | o 🛱 🔚 📢                                                                                                    | 🦉 🖙 🍪 🖾 🥱                                                                                                    | Jahl Karatatan Dik                     | 、記句) ENG 15:<br>08-12                 |
|                                                                                                    |                                                                                                    |                                                                                                    |                                        |                                       |
|                                                                                                    | Sci                                                                                                    | reen -7                                                                                                    |                                        |                                       |
|                                                                                                    |                                                                                                    |                                                                                                    |                                        | ×                                     |
|                                                                                                    | itute of Cost Accountant X 🔇 Institute of Co                                                                                                    |                                                                                                    |                                        | v -                                   |
| C eicmai.in/MMS/Transaction/Pa                                                                                                    | tute of Cost Accountant × ③ Institute of Co<br>ayment/MemberOnlinePaymentEntry.aspx                                                                    | ost Accountants of X +                                                                                                   |                                        | · · · · · · · · · · · · · · · · · · · |
| C eicmai.in/MMS/Transaction/Pa                                                                                                    | tute of Cost Accountant × ③ Institute of Co<br>ayment/MemberOnlinePaymentEntry.aspx                                                                    |                                                                                                    | BillDesk New Paym                      | » 📴 ,                                 |
| C  eicmai.in/MMS/Transaction/Pa Uninstall or deinstal S IEPS Intrane The Institute of Cos                                                                                                    | tute of Cost Accountant × ③ Institute of Cost<br>ayment/MemberOnlinePaymentEntry.aspx<br>t Stude ④ MembersDashboard ④ ICMAH<br>st Accountants of India | ost Accountants of X +                                                                                                   | BillDesk New Paym<br>Welcom            | » 📴 i                                 |
| C  eicmai.in/MMS/Transaction/Pa Uninstall or deinstal S IEPS Intranel                                                                                                    | tute of Cost Accountant × ③ Institute of Cost<br>ayment/MemberOnlinePaymentEntry.aspx<br>t Stude ④ MembersDashboard ④ ICMAH<br>st Accountants of India | ast Accountants of X +<br>-Asset-HQ 💴 Billdesk Payment G., 🎯 ICMAI-BookSaleAd                                            | BillDesk New Paym<br>Welcom            | » 📴 ,                                 |
| C  eicmai.in/MMS/Transaction/Pa Uninstall or deinstal FIND Constant Constant Cons | tute of Cost Accountant × ③ Institute of Cost<br>ayment/MemberOnlinePaymentEntry.aspx<br>t Stude ④ MembersDashboard ④ ICMAH<br>st Accountants of India | ast Accountants of X +<br>-Asset-HQ 💴 Billdesk Payment G., 🎯 ICMAI-BookSaleAd                                            | BillDesk New Paym<br>Welcom            | » 📴 i                                 |
| C eicmai.in/MMS/Transaction/Pe<br>Uninstall or deinstal O IEPS Intrane<br>O The Institute of Co:<br>(Statutory body under a                                                                                                    | tute of Cost Accountant × ③ Institute of Cost<br>ayment/MemberOnlinePaymentEntry.aspx<br>t Stude ④ MembersDashboard ④ ICMAH<br>st Accountants of India | ast Accountants of X +<br>-Asset-HQ 💴 Billdesk Payment G., 🎯 ICMAI-BookSaleAd                                            | BillDesk New Paym<br>Welcom            | » 📴 i                                 |
| C eicmailin/MMS/Transaction/Pa<br>Uninstal or deinstal. O IEPS Intrane<br>Uninstal or deinstal. The Institute of Cos<br>(Statutory body under a<br>Online Payment Entry<br>Members Information                                                                                                    | tute of Cost Accountant × ③ Institute of Cost<br>ayment/MemberOnlinePaymentEntry.aspx<br>t Stude ④ MembersDashboard ④ ICMAH<br>st Accountants of India | ast Accountants of X +<br>-Asset-HQ 💴 Billdesk Payment G., 🎯 ICMAI-BookSaleAd                                            | BillDesk New Paym<br>Welcom            | » 📴 i                                 |
| C eicmailin/MMS/Transaction/Pa<br>Uninstal or deinstal. O IEPS Intrane<br>Uninstal or deinstal. The Institute of Cos<br>(Statutory body under an<br>Online Payment Entry<br>Members Information<br>Application No                                                                                                    | tute of Cost Accountant × ③ Institute of Cost<br>ayment/MemberOnlinePaymentEntry.aspx<br>t Stude ④ MembersDashboard ④ ICMAH<br>st Accountants of India | Asset-HQ Billdesk Payment G © ICMAI-BookSaleAd<br>'Members' Online System                                                | BillDesk New Paym<br>Welcom            | » 📴 i                                 |
| C eicmailin/MMS/Transaction/Pa<br>Uninstal or deinstal. O IEPS Intrane<br>Uninstal or deinstal. The Institute of Cos<br>(Statutory body under a<br>Online Payment Entry<br>Members Information                                                                                                    | tute of Cost Accountant × ③ Institute of Cost<br>ayment/MemberOnlinePaymentEntry.aspx<br>t Stude ④ MembersDashboard ④ ICMAH<br>st Accountants of India | Asset-HQ Billdesk Payment G. O ICMAI-BookSaleAd<br>'Members' Online System<br>Member No<br>First Name                    | BillDesk New Paym<br>Welcom            | » 📴 i                                 |
| C eicmailin/MMS/Transaction/Pic<br>Uninstal or deinstal C IEPS Intrane<br>Uninstal or deinstal C IEPS Intrane<br>The Institute of Co:<br>(Statutory body under a<br>Statutory body under a<br>Online Payment Entry<br>Members Information<br>Application No<br>Salutation                                                                                                    | tute of Cost Accountant × ③ Institute of Cost<br>ayment/MemberOnlinePaymentEntry.aspx<br>t Stude ④ MembersDashboard ④ ICMAH<br>st Accountants of India | Asset-HQ Billdesk Payment G © ICMAI-BookSaleAd<br>'Members' Online System                                                | BillDesk New Paym<br>Welcom            | » 📴 i                                 |
| C  e eicmai.in/MMS/Transaction/Pec Uninstal or deinstal C IEPS Intrane Uninstal or deinstal C IEPS Intrane The Institute of Co: (Statutory body under an (Statutory body under an Online Payment Entry Members Information Application No Salutation Middle Name                                                                                                    | tute of Cost Accountant × ③ Institute of Cost<br>ayment/MemberOnlinePaymentEntry.aspx<br>t Stude ④ MembersDashboard ④ ICMAH<br>st Accountants of India | Asset-HQ Bildesk Payment G  CMAI-BookSaleAd.  Member No First Name Surname Country State                                 | BillDesk New Paym Welcom Home Q 1      | » 📴 i                                 |
| C  e eicmai.in/MMS/Transaction/Pec Uninstal or deinstal C IEPS Intrane Uninstal or deinstal C IEPS Intrane The Institute of Co: (Statutory body under an (Statutory body under an Online Payment Entry Members Information Application No Salutation Middle Name                                                                                                    | tute of Cost Accountant × ③ Institute of Cost<br>ayment/MemberOnlinePaymentEntry.aspx<br>t Stude ④ MembersDashboard ④ ICMAH<br>st Accountants of India | Asset-HQ Bildesk Payment G (CMAI-BookSaleAd.<br>'Members' Online System<br>Member No<br>First Name<br>Surname<br>Country | BillDesk New Paym Welcom Home Q 1      | » 📴 i                                 |
| C  e eicmai.in/MMS/Transaction/Pec Uninstal or deinstal C IEPS Intrane Uninstal or deinstal C IEPS Intrane The Institute of Co: (Statutory body under an (Statutory body under an Online Payment Entry Members Information Application No Salutation Middle Name                                                                                                    | tute of Cost Accountant × ③ Institute of Cost<br>ayment/MemberOnlinePaymentEntry.aspx<br>t Stude ④ MembersDashboard ④ ICMAH<br>st Accountants of India | Asset-HQ Bildesk Payment G  CMAI-BookSaleAd.  Member No First Name Surname Country State                                 | BillDesk New Paym Welcom Hone Q 1      | » 📴 i                                 |
| C eicmaiin/MMS/Transaction/Pa<br>Uninstal or deinstal C IEPS Intrane<br>Uninstal or deinstal I IEPS Intrane<br>The Institute of Co:<br>Statutory body under a<br>Statutory body under a<br>Online Payment Entry<br>Members Information<br>Application No<br>Salutation<br>Middle Name<br>Address :                                                                                                    | tute of Cost Accountant × ③ Institute of Cost<br>ayment/MemberOnlinePaymentEntry.aspx<br>t Stude ④ MembersDashboard ④ ICMAH<br>st Accountants of India | Asset-HQ Bildesk Payment G  CMAI-BookSaleAd.  Member No First Name Surname Country State                                 | BillDesk New Paym Welcom Hone Q 1      | » 📴 i                                 |
| C eicmai.in/MMS/Transaction/Pace<br>Uninstal or deinstal C IEPS Intrane<br>The Institute of Cos<br>(Statutory body under an<br>Conline Payment Entry<br>Members Information<br>Application No<br>Salutation<br>Middle Name<br>Address :                                                                                                    | tute of Cost Accountant × ③ Institute of Cost<br>ayment/MemberOnlinePaymentEntry.aspx<br>t Stude ④ MembersDashboard ④ ICMAH<br>st Accountants of India | Asset-HQ  Bildesk Rayment G  ICMAI-BookSaleAd.  Members' Online System  Member No First Name Surname Country State City  | BillDesk New Paym Welcom Hone Q 1      | » 📴 i                                 |

Screen -8

7. If a restoration application is partial and attachment and payment is incomplete, then from the next time onwards, whenever the member tries to login, the below POP UP message will appear.

| The Institute of | ie Image: International International Int | ksaleAd 🕥 BillDesk New Paym » 🔋 All Bookmarks<br>e to 'Members' Online System                                                                                                    |
|------------------|----------------------------------------------------------------------------------------------------|----------------------------------------------------------------------------------------------------|
|                  | Your Restoration application will be processed after successful<br>'Attachment and Payment'<br>Do you want to Continue ?<br>Yes No                                                                                                    | Sign in using<br>PASSWORD OTP<br>Username (Membership No)<br>Password<br>Enter Password<br>Sign in<br>Default Password Example :-<br>Membership No : 44921 Dob : 01/12/1980<br>Password(Membership No + Oob) :<br>549210121590<br>Forgot Password<br>Need Help? |

Screen -9

8. Click "YES" button will redirect to the pending Restoration Application's document attachment page (Screen -10).

| File Attachment              | . Please keep it safe for further pr   | ocess.                   |                            |                    |                              |      |
|------------------------------|----------------------------------------|--------------------------|----------------------------|--------------------|------------------------------|------|
| Document Attachment          |                                        |                          |                            |                    |                              |      |
| [Note] Passport Size Photo a | and Specimen Signature(JPG, JPEG only) | of applicant are mandato | ry                         |                    |                              |      |
| Attachment Type              | Passport Photo   Passport Photo        |                          | Choose File No file chosen | Attach             | files and then slick the 'At | ach' |
|                              | Specimen Signature                     | B bu                     | tton.                      | are building the r |                              |      |
|                              |                                        | TITLE                    |                            |                    |                              |      |
|                              | signature                              |                          | View Doc                   |                    |                              |      |
| photo                        |                                        | Car La                   |                            |                    |                              |      |
| [ <u>[</u> ]                 | Total File Size in (KB) :0             |                          |                            |                    |                              |      |

Screen -10

9. If a restoration application is partial and payment is incomplete, then from the next time onwards, whenever the member tries to login, the below POP UP message will appear (Screen - 11).

| Welcome to The Institute of Co: x S The Institute of Cost Accountant: x S The Institute of Cost A     + > C e eicmai.in/MMS/Login.aspx?mode=EU     Mainstall or deinstal S IEPS Intranet Stude Members/Dashboard S ICMAI-Asset-H |                                                                                   |                                                                                                    | ∨<br>0• @ | -<br>\$ [ | all Bookm     | ×<br>:<br>narks |
|----------------------------------------------------------------------------------------------------|-----------------------------------------------------------------------------------|----------------------------------------------------------------------------------------------------|-----------|-----------|---------------|-----------------|
| The Institute of Cost Accountants of India<br>(Statutory body under an Act of Parliament)                                                                                                    | Welcon                                                                            | ne to 'Members' Online Sy                                                                                                    | jstem     | 1         |               | -               |
|                                                                                                    | on will be processed after successfu<br>'Payment'<br>want to Continue ?<br>Yes No | Sign in using<br>PASSWORD OTP<br>Username (Hembership No)<br>Password<br>Enter Password<br>Sign in<br>Default Paseword Example :-<br>Default Paseword Example :-<br>Password(Hembership No + Dob) :<br>5432101221980<br>Forgot Password<br>Need Help? |           |           |               |                 |
| 🐮 🔎 Type here to search 🛛 🛛 🖽 🧖                                                                                                    | 🤏 🙋 🖾 🤌                                                                           | ^ <b>F</b>                                                                                                    | 및 (J)) EN |           | :31<br>2-2023 | 6               |

Screen -11

10. Click "YES" button will redirect to the pending Restoration Application's payment page (Screen -12).

| Maps 🗾 Uninstall or deinstal 🔇 IEPS | Intranet Stude 🔇 MembersDashboard 🔇 ICMA                 | I-Asset-HQ 🔛 Billdesk Payment G 🔇 ICMAI-BookSaleAd | . 🔇 BillDesk New Paym » 📃 All Bookm |
|-------------------------------------|----------------------------------------------------------|----------------------------------------------------|-------------------------------------|
|                                     | f Cost Accountants of India<br>der an Act of Parliament) | 'Members' Online System                            | Welcome                             |
| Online Payment Entry                |                                                          |                                                    |                                     |
| Members Information                 |                                                          |                                                    |                                     |
| Application No                      |                                                          | Member No -                                        |                                     |
| Salutation                          | 1.                                                       | First Name                                         |                                     |
| Middle Name                         |                                                          | Surname                                            |                                     |
| Address :                           |                                                          | Country                                            | . ~                                 |
|                                     |                                                          | State                                              | ~                                   |
|                                     |                                                          | City                                               | ~                                   |
| Zip/Pin code                        |                                                          |                                                    |                                     |
| Email ID                            | *                                                        | Mobile No.                                         |                                     |
| Payable Mode *                      | Billdesk 🗸                                               | Currency Mode                                      | ۲. <b>ب</b>                         |
|                                     |                                                          |                                                    |                                     |

Screen -12

|                                                | k, hold to see history <sub>it Ga</sub>                                                                   | 🙆 Dashboard - INRDe                                                                                                    | Dashboard   Paytm                                                                                                    | 🕑 IEPS  🕱 H                          | Home 🚺 Netcore E                         | imail API   附 ear  | S EPFO            |                    | » 🗅         | ali |
|------------------------------------------------|----------------------------------------------------------------------------------------------------|----------------------------------------------------------------------------------------------------|----------------------------------------------------------------------------------------------------|--------------------------------------|------------------------------------------|--------------------|-------------------|--------------------|-------------|-----|
| [Note]<br>1. Mer<br>2. Mer<br>3. Mer<br>4. GST | ] :<br>mbers having Permaner<br>mbers having Permaner<br>mbers having Permaner<br>T is exempted on fees c | nt Residential address in<br>nt Residential address ot<br>nt Residential address ou<br>ollected towards Membe<br>ot pay again either recei | her than the state on the state of the state of the state | of West Benga<br>npt from GST.<br>I. | al IGST (18%) is a<br>( Import of Servio | applicable.<br>ce) | working days to u | update the         | same.       |     |
|                                                | Fees Description In                                                                                       | formation                                                                                                    |                                                                                                    |                                      |                                          | Fees Amt           | Currency          |                    | Payable Amt |     |
|                                                | ASSOCIATE MEM FE                                                                                          | E (REMISSION / AMNES                                                                                                    | FY) FY 2024-25                                                                                                    |                                      |                                          | 1000               | INR               |                    | 1000        | 11  |
|                                                |                                                                                                    | E (REMISSION / AMNES                                                                                                    | TY) DEFAULT YR                                                                                                    |                                      |                                          | 1000               | INR               |                    | 1000        | 1   |
|                                                | ASSOCIATE MEM FE                                                                                          |                                                                                                    |                                                                                                    |                                      |                                          | 50                 | INR               |                    | 50          | 1   |
|                                                |                                                                                                    | REMISSION / AMNESTY                                                                                                    | )                                                                                                    |                                      |                                          |                    |                   |                    |             | -   |
|                                                | RE-ENTRANCE FEE (                                                                                         | (REMISSION / AMNESTY)<br>(REMISSION / AMNESTY                                                                                              |                                                                                                    |                                      |                                          | 50                 | INR               |                    | 50          |     |
|                                                | RE-ENTRANCE FEE (                                                                                         |                                                                                                    |                                                                                                    |                                      |                                          | 50                 | INR               | IGST:              | 50<br>378   |     |
|                                                | RE-ENTRANCE FEE (                                                                                         |                                                                                                    |                                                                                                    |                                      |                                          | 50                 |                   | IGST:<br>I Amount: |             |     |
|                                                | RE-ENTRANCE FEE (                                                                                         |                                                                                                    |                                                                                                    |                                      |                                          | 50                 |                   |                    | 378         |     |
|                                                | RE-ENTRANCE FEE (                                                                                         |                                                                                                    |                                                                                                    |                                      |                                          | 50                 |                   |                    | 378         | _   |

Screen -13

- 11. After successful submission of restoration application, it will be available at the internal module of Member's Online System for departmental processing.
- 12. Internal team of Membership dept. will check the restoration application along with the document attachment and payment, and then they will approve the application and restore the member.